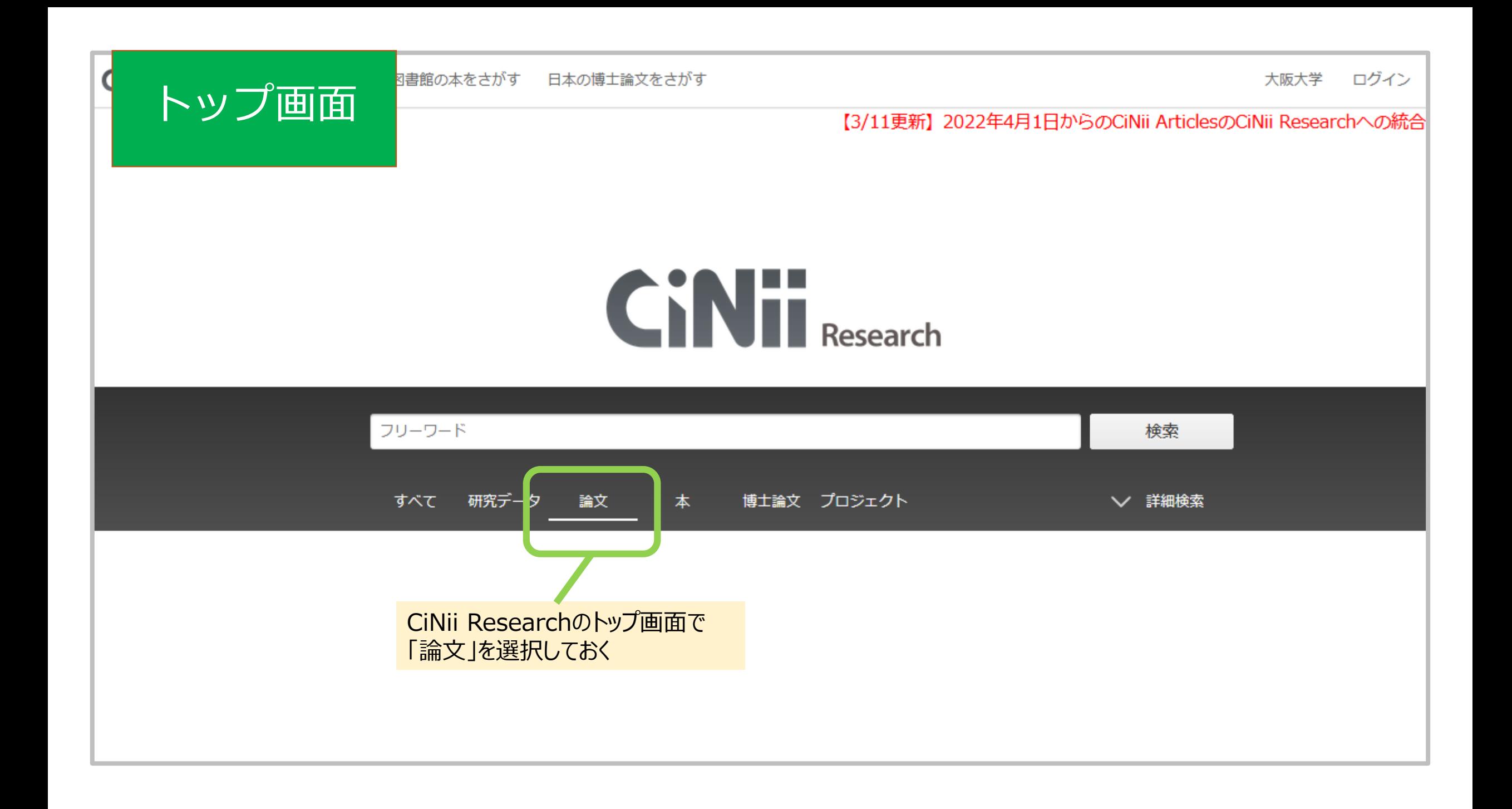

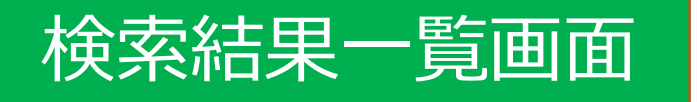

「資源種別」「言語種別」での絞り込み 機能があります。 ただ、これらの種別が登録されていない 論文が多く、実際は該当する論文でも 検索結果から外れてしまうことがあります ので、ご注意ください。

※できるだけ漏れなく検索したい場合は、 絞り込みを使用しないほうが無難です。

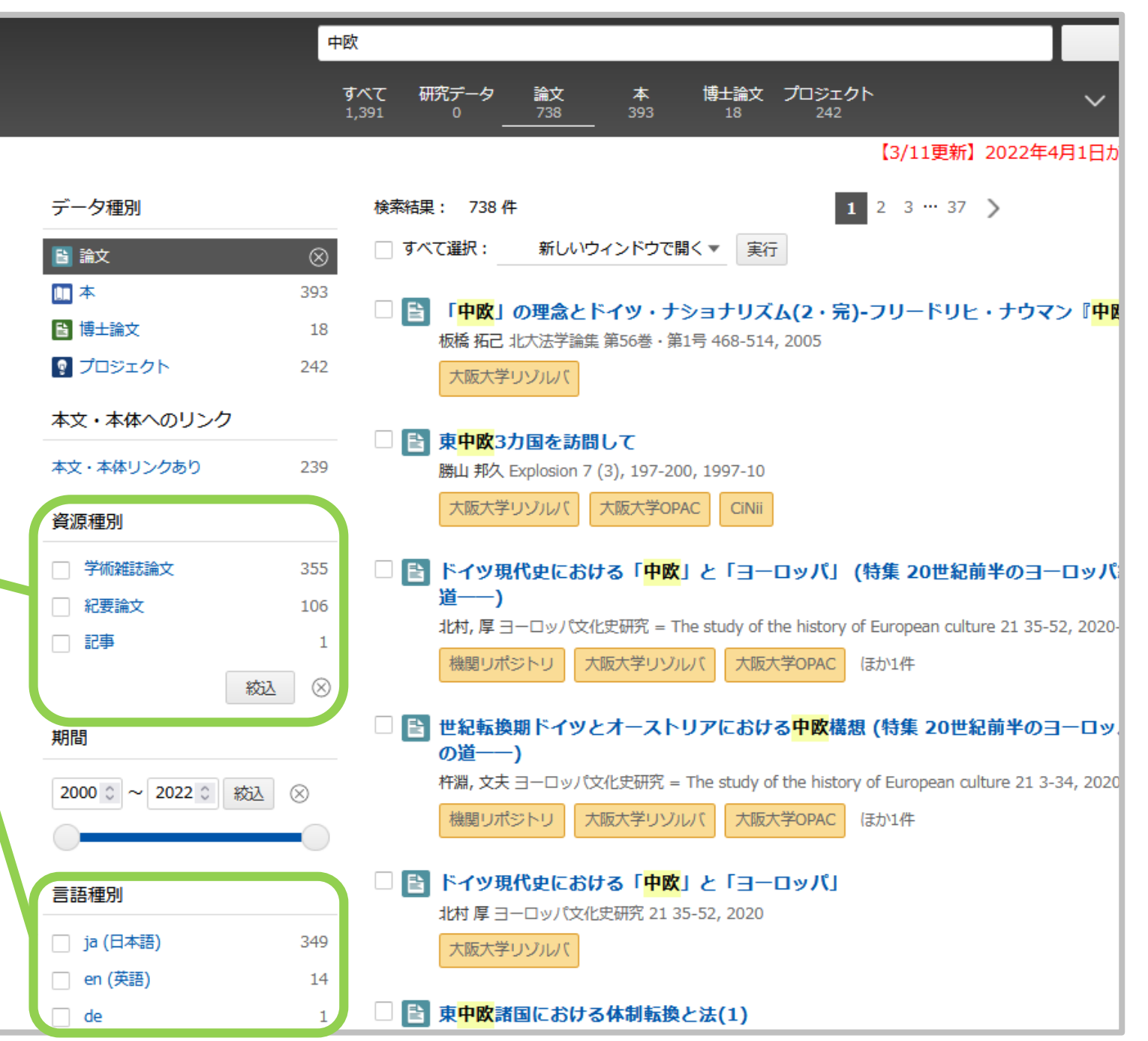

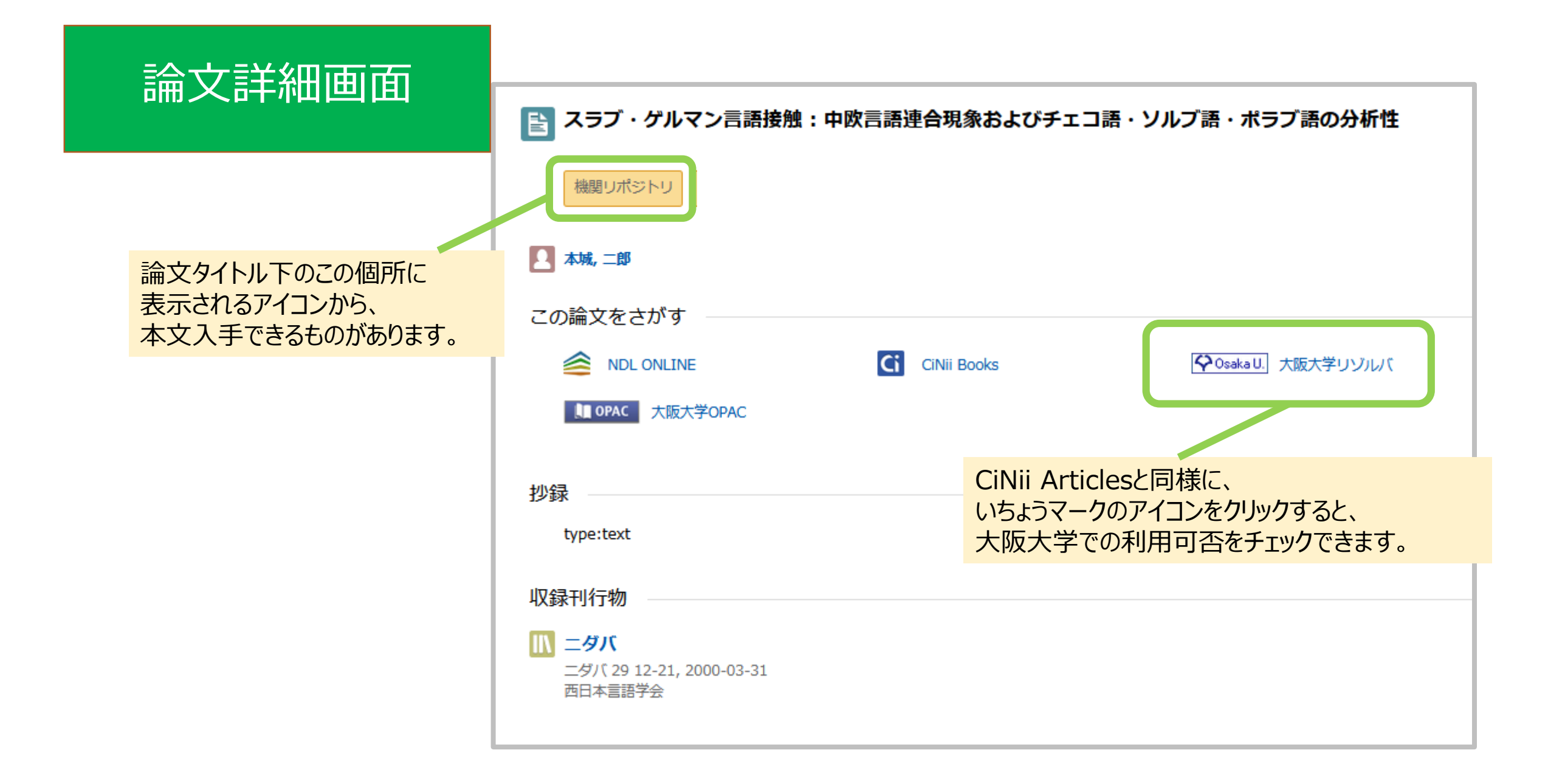

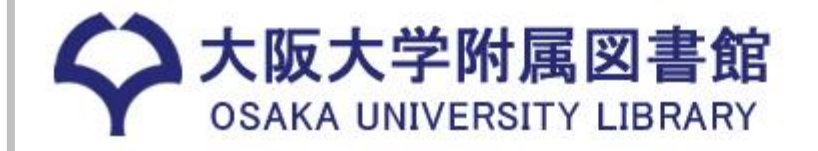

**C**English

Qサイト内を検索

△ このページの印刷画面を開く

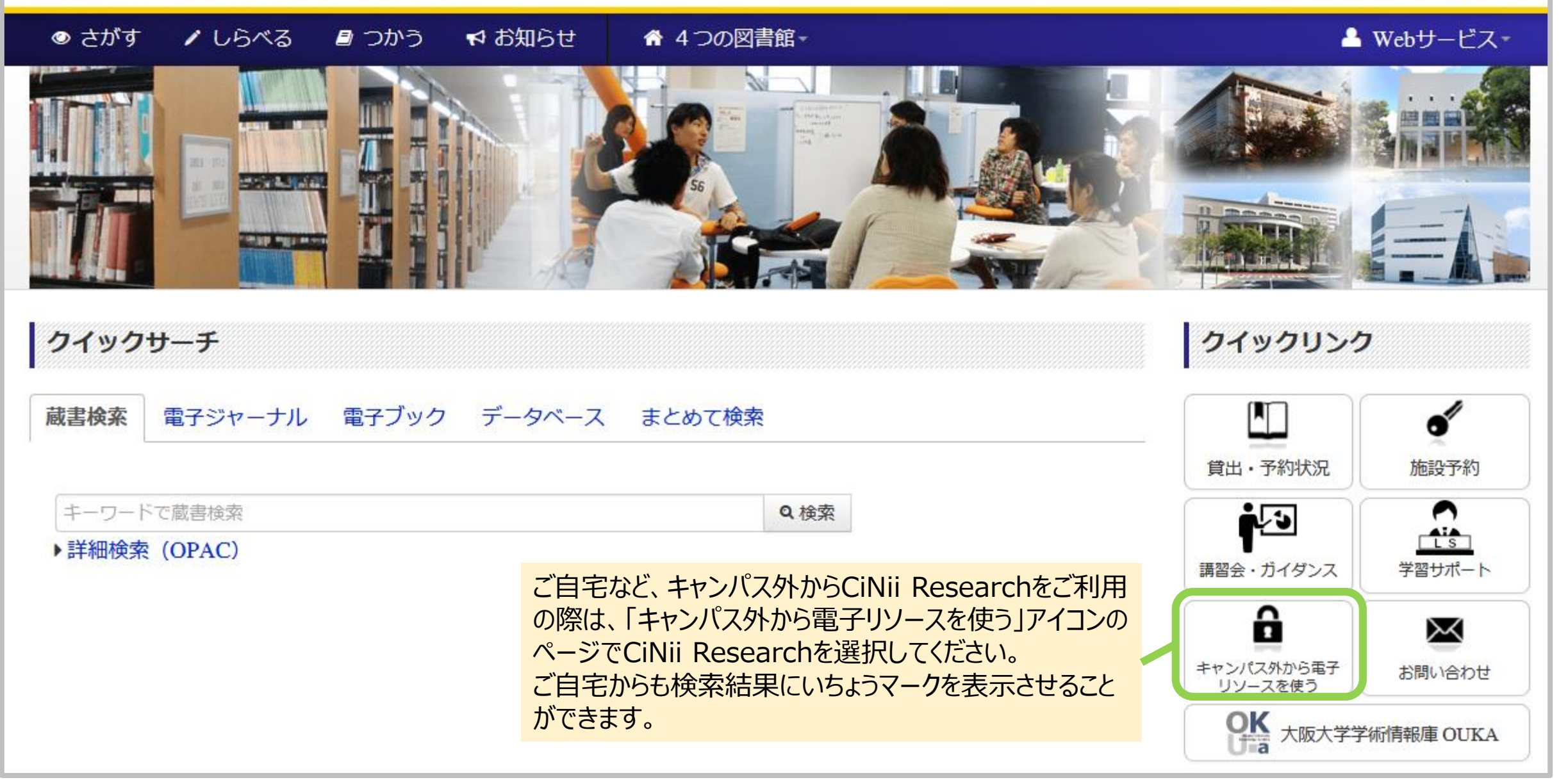